「3bolts」(ver17\_one - through)

ー step2:動解析ーコントロック (Contlock) / 固有値解析 (Eigen Analysis) ※step1:1~5) [-1)※ボルトヘッド固着 (bonding) 変更無し -2) プレート接触 (surfaces) 解除 -3) ボルトスレッド締結 (pretension1~3) 解除 -4)ボトム拘束 (SPCs) 解除 -5)※バネ張り (COMP\_SPRING) 変更無し -1) コントロック (Contlock) -2) ファイル生成

-3)VisPER で結果を読込み:①コントロック ②固有値解析

※step1:1 ~ 5 ) の記述内容を、動解析内で削除する ( DYNAMICS COMPONENT):

STATIC COMPONENT+

DYNAMICS COMPONENT↓ ※注意: \$CONSTRAINTSは記述しておく

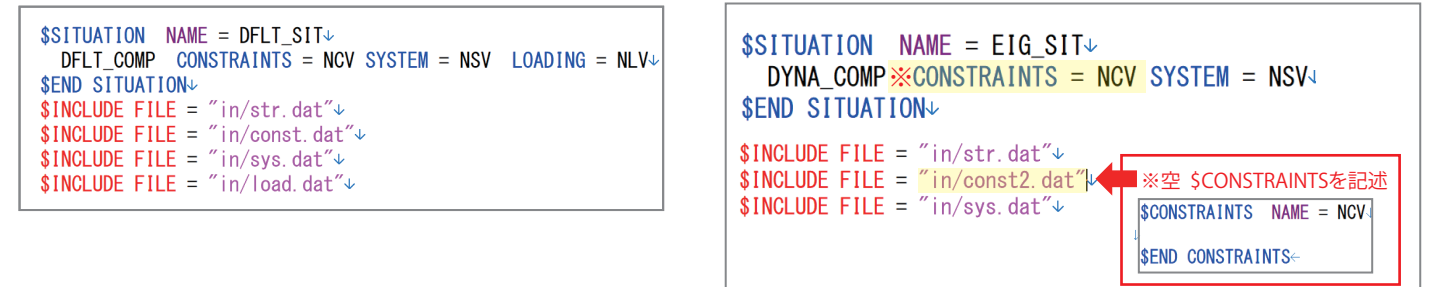

2 -1) コントロックを記述する:

## DYNAMICS COMPONENT

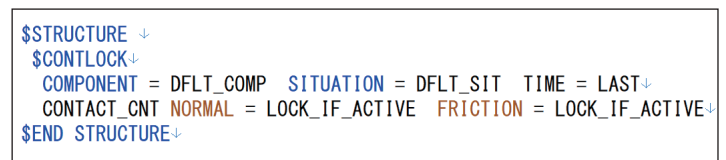

2 -2) 「contlock.gz」( コントロック ) 、「eig.hdf」ファイル生成させる:

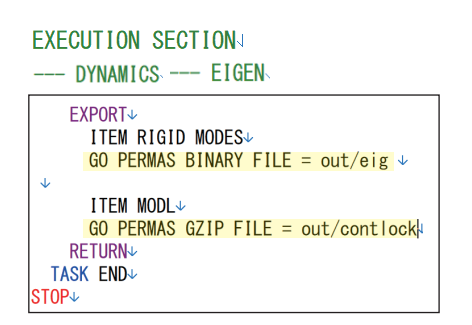

「out」フォルダ step2  $\rightarrow$  out 名前  $\Box$  contlock.gz a eig.hdf

2 -3) ①VisPER で結果を読込む:コントロック

## 「contlock.gz」

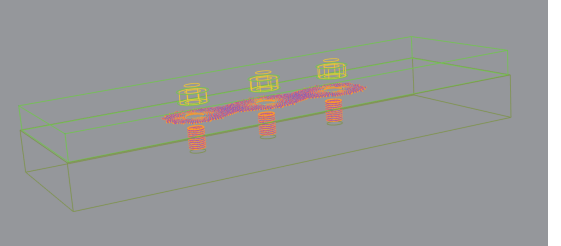

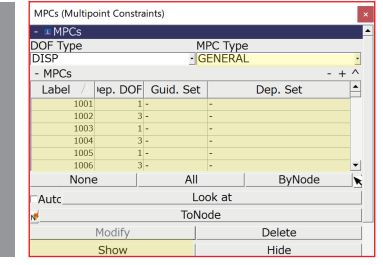

## 2 -3) ② 結果:固有値解析

「eig.hdf」、「3bolts.uci」

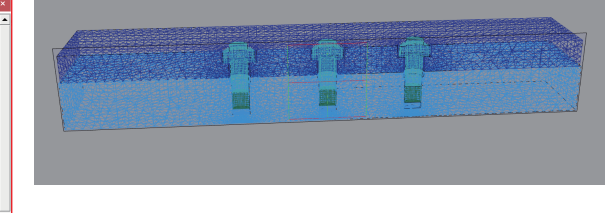